# ЭФФЕКТИВНЫИ ВЕБИНАР

 $\bf{a}$  Жаннетта Евгеньевна Ермолаева,

*доцент кафедры русского языка и культуры речи Академии государственной противопожарной службы МЧС России, кандидат филологических наук, e-mail: Zhannetta13@gmail.com*

# $\mathbf 0$ дна из форм совершенствования преподавания дисциплин гуманитарного цикла практика внедрения вебинаров в учебный процесс.

- *вебинар* - *дистанционное обучение* - *культура речи* - *техника речи*

овые образовательные технологии (в частности, вебинары) позволяют:

- обеспечить рациональное использование дидактической сферы гуманитарных дисциплин;

- улучшить деятельность педагогов
- и учащихся;

• повысить мотивацию учащихся к изучению гуманитарных дис-

циплин.

# Вебинар как дидактическое средство

**Вебинар (Webinar)** — это онлайн-семинар (лекция, курс, презентация), организованный при помощи web-технологий в режиме прямой трансляции.

Как и на обычном семинаре, участники могут взаимодействовать с преподавателем, то есть выполнять его задания, как отвечать, так и задавать вопросы.

Как правило, вебинары предоставляют следующие возможности:

- многосторонняя видео- и аудиоконференция;

- загрузка и просмотр презентаций и видео;

- текстовый чат;
- доска для рисования;
- опросы;

• демонстрация экрана компьютера лектора обучаемым;

- передача прав на управление от лектора слушателям.

# Перечень шагов, которые необходимо сделать педагогу, чтобы провести **вебинар:**

**1.** Выбрать тему и аудиторию (для кого).

**2.** Выбрать площадку, на которой будет проводиться вебинар.

**3.** Разместить на площадке информацию о проводимом мероприятии.

**4.** Оповестить возможных слушателей о теме, дате, времени и месте проведения вебинара. Послать им ссылки.

**5.** Подготовиться к вебинару — выбрать тему, сделать презентацию или просто набросать план.

**6.** В назначенное время выйти в эфир и провести занятие.

**7.** Рассказать о проведённом занятии ученикам, друзьям, коллегам; поместить информацию в соцсетях и резюме на досках объявлений.

# Общие принципы организации

У преподавателя должны быть как минимум микрофон и. желательно, видеокамера, чтобы его видели участники online занятия. Слушателям вебинара достаточно обычного компьютера со звуком (колонками или наушниками).

Вопросы, возникающие в ходе проведения вебинара, участники набирают на клавиатуре, в специальном окне «чат» или, если у них есть микрофон, а техническая платформа для проведения вебинаров позволяет давать право голоса участникам, - задают голосом.

Регистрация на вебинар проводится через онлайн форму подписки, в которой участники указывают имя и оставляют е-мейл. По указанному при регистрации е-мейлу участники вебинара получают ссылку, нажав на которую они переходят на специальную страницу для участия в вебинаре. Пример такой страницы можно увидеть на рисунке  $N_2$  1.

На сегодняшний день существует несколько русскоязычных платформ для проведения вебинаров: у каждой есть плюсы и минусы.

# **TEXHOЛOГИЯ И ПРАКТИКА ОБУЧЕНИЯ**

## Бесплатные русскоязычные площадки

 $1.$  Webinar2.ru

Все основные функции есть — аудио-вещание, чат, возможность оставлять сообщения и комментарии, добавлять и удалять участников. Но из-за популярности и финансовой доступности часто не выдерживает нагрузку от наплыва желающих приобщиться к вебинарам.

# Плюсы:

• ничего лишнего, приятный и простой интерфейс;

- известность в Рунете;
- бесплатность:
- отдельный чат можно перенести на свой сайт:

• есть расписание бесплатных открытых вебинаров (разных организаторов) на ближайшие  $2-3$  месяца.

## Минусы:

• высокая загрузка сервиса, бывает недоступным;

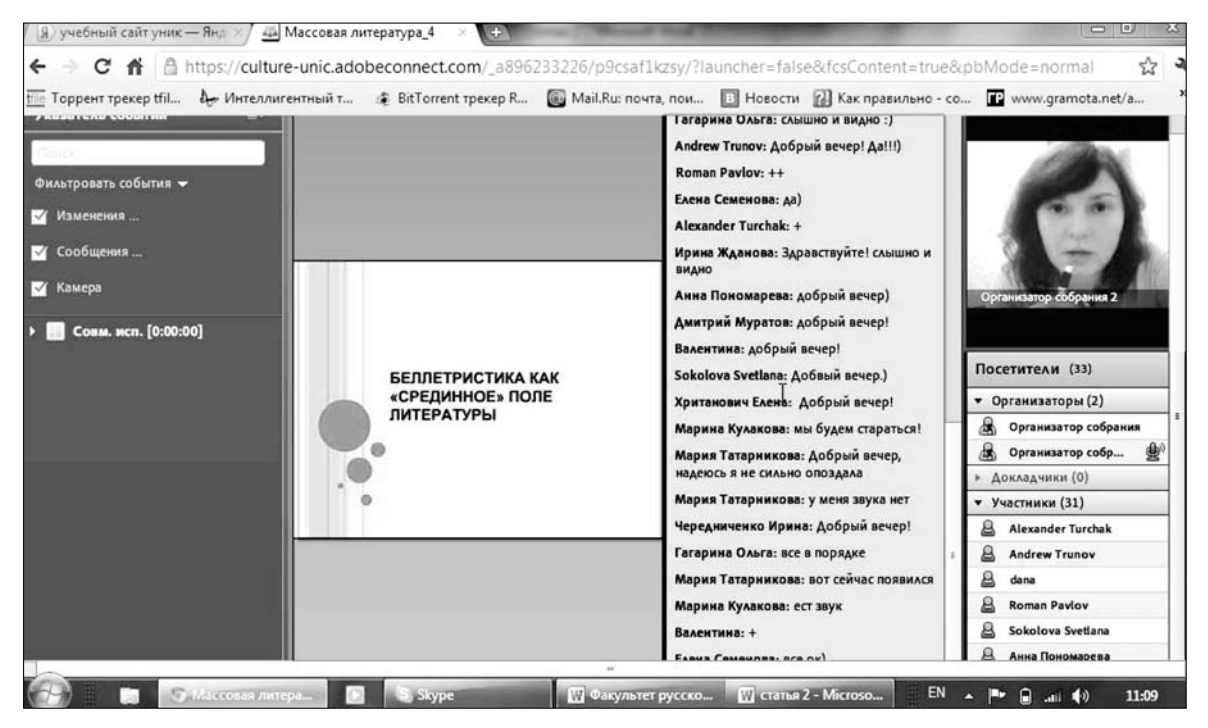

Рис. 1. Организация рабочего пространства вебинара

#### Ж.Е. Ермолаева. Эффективный вебинар

- необходима предварительная регистрация участников;
- задержка голоса  $(5-10 \text{ c.})$ ;
- отсутствие дополнительных мультимедиа функций;
- необходим софт для вещания;
- отдельный чат зависимость от стороннего сервиса.

*2. Kastim.ru*

Ещё один популярный и бесплатный сервис для проведения вебинаров в Рунете. Удобен для начинающих пользователей.

## $\Pi$ люсы:

- быстрая и простая регистрация;
- хорошее качество звука.

# **Минусы:**

- запутанная навигация по сайту;
- устаревший дизайн.

*3. firmbook.ru*

В видеорежиме могут общаться до 4 участников, но при этом качество звука ухудшается. Платформа довольно проста в использовании. Есть возможность заранее загружать презентации или добавлять в процессе вещания. Для новичка будет проще начать именно с этой площадки.

## $\Pi$ люсы:

- не нужно устанавливать специальных программ для вещания;

- возможность уведомлять приглашённых участников по электронной почте;
- приём оплаты для платных вебинаров;

- афиша предстоящих мероприятий, среди которых есть возможность выбора по рейтингу преподавателя, по теме, по посещаемости;

- есть архив чата;
- возможность создания закрытых классов,
- но на ограниченное количество участников;

- возможность проводить опросы.

# **Минусы:**

- при запуске демонстрации экрана преподавателя не у всех запускается флеш-проигрыватель;

• отсутствует возможность записи аудио; • отсутствует возможность рисования на доске.

Если денежные средства вам позволяют, то можно использовать и платные платформы для проведения вебинаров: *v-class.ru, webinarexpert.ru.*

### Варианты проведения

В настоящее время существует несколько вариантов проведения вебинаров:

1. Вебинар-лекция. Чтение лекций проводится с помощью презентаций. В заранее подготовленных материалах по курсам гуманитарных дисциплин используются графики, рисунки, фотографии, анимация, небольшие по объёму тексты. Учащиеся воспринимают информацию на слух и зрительно. Задать вопросы преподавателю возможно в режиме «чата» или голосом, с помощью микрофона. В начале педагог должен известить, что на все вопросы ответит после лекции. Хотя этот вариант лишает лектора возможности получать обратную связь от участников.

Основные материалы дисциплины размещаются преподавателем на учебном портале для ознакомления: лекционные (должны содержать лишь лаконичное изложение сути изучаемого вопроса); комментирование литературных источников и сайтов, полезных при изучении темы; чёткие инструкции; ориентирование самостоятельной работы над материалами по теме, выполнение всех прилагаемых заданий, проектов и по прочим формам учебной работы по теме.

Для размещения материалов можно использовать пространство: moodle.ru Возможный вариант размещения материалов по курсу «Русский язык. Подготовка к ГИА» вы можно увидеть на рис. 2.

Для активности действия можно использовать «белую доску». Рисованием можно оживить и саму презентацию.

2. Вебинар-семинар. В отличие от лекции. семинар тяготеет к синхронной форме учебной работы и реализует технологию виртуального класса.

Тема виртуального семинара должна быть тщательно разработана. Разработка темы заключается, прежде всего, в подготовке системы проблемных вопросов, мотивирующих к изучению темы.

Проблемный вопрос должен быть сложным, противоречивым, ёмким, предполагающим научный спор, создающий затруднения в ответе, и переходить в проблемную ситуацию.

Следовательно, существуют два варианта вопросов:

1. Семь классических вопросов: Что? Где? Когда? Кто? Как? Почему? Какими средствами? Позволяют охватить проблемный вопрос целиком и произвести его словесно-логический анализ.

2. Набор из шести вопросов, побуждающих анализировать проблемную ситуацию.

• Факты — какие факты и события относятся к рассматриваемой ситуации?

• Чувства — какие чувства, в общем, я испытываю по отношению к ситуации?

• Что предположительно чувствуют другие?

# ГЕХНОЛОГИЯ И ПРАКТИКА ОБУЧЕНИЯ

• Желания — что я по-настоящему хочу? Чего хотят другие?

• Препятствия — что мне мешает? Что мешает другим?

• Время — что и когда надо делать?

• Средства — какими средствами я обла-

даю для того, чтобы решить эту проблему?

• Какими средствами обладают другие?

Например, формулируем проблемный вопрос: Кто такой Емельян Пугачёв: разбойник или защитник? (история России). Какова основная проблема, поставленная автором романа «Война и мир»? (литература). Почему лошадь, падая с высоты, ломает себе ноги, а кошка остаётся не- $|$ вредимой после падения с 4–5 метров, как и сверчок, упавший с вершины башни? (биология).

После постановки проблемного вопроса необходимо перевести его в проблемную ситуацию, углубляя вопрос, поиск разных граней решения — сопоставлением разных ответов.

Например, история. Проблемный вопрос: Кто такой Иван Грозный: тиран или...? Проблемная ситуация: какие

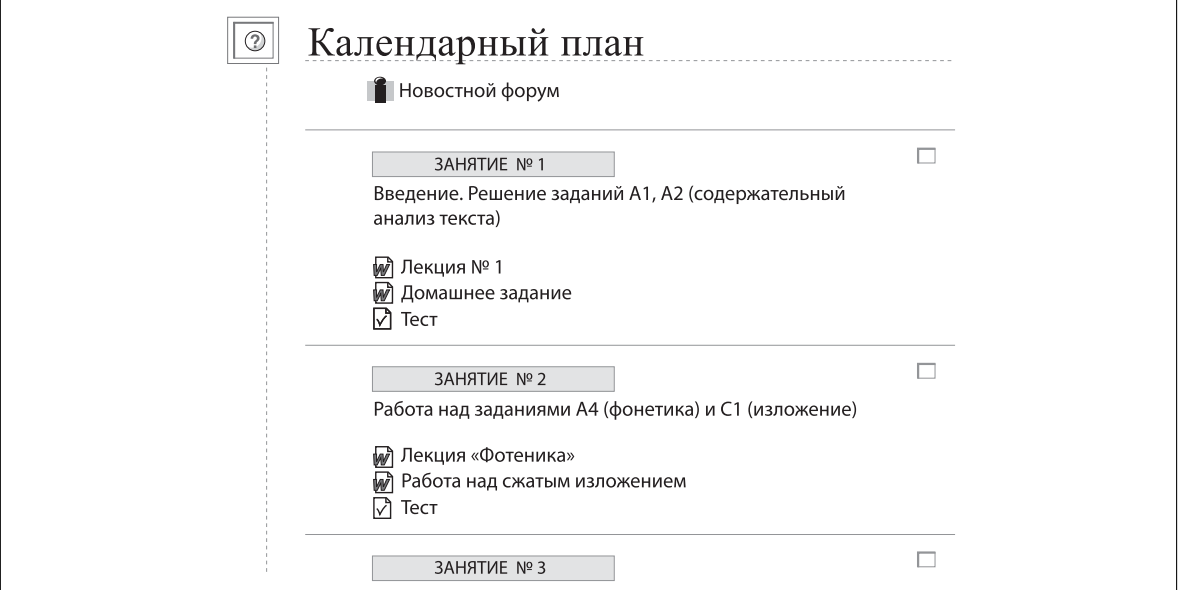

Рис. 2. Организация учебного пространства

факты и события оказали влияние на становлении личности Ивана Грозного?

Биология. Проблемный вопрос: Возможно ли пересадить человеку жабры? Проблемная ситуация: в фантастическом романе «Человек-амфибия» юноше Ихтиандру пересажены жабры, которыми он дышит в воде. Какую физиологическую проблему, возникшую после этой пересадки и не позволяющую выжить человеку-амфибии в воде, не учёл автор романа?

Проблемные вопросы должны способствовать стимулированию самостоятельного критического мышления слушателей, быть ориентированы на оценку, анализ причин или прогноз последствий изучаемых явлений. В качестве дополнительного оживляющего дискуссию приёма может использоваться предварительное распределение ролей среди учащихся. Преподаватель играет минимальную роль в ходе семинара, управляя лишь темпом дискуссии и активностью её участников.

Современные инструментарии вебинара дают возможность одновременной работы с данными, с обеспечением подписания этих документов: для этого в систему включена так называемая «белая доска» специальное дополнение. Оно имеет окно, в котором каждый участник может внести свои коррективы (введение текста или графики). При этом все произведённые изменения предоставляются каждому участнику.

В самом начале необходимо объяснить участникам, что их вопросы, ответы и комментарии необходимы. Далее следует выбирать, на какие комментарии и вопросы стоит реагировать и отвлекаться, а на какие — нет. Однако замечать теперь нужно все высказывания участников.

Хочется отметить, что иногда в чате начинаются неразбериха и оживлённое общение участников между собой. В ограниченном варианте педагог может поддержать общее настроение, но основная обязанность ведущего

вебинара — следить за динамикой мероприятия и удерживать тему. Поэтому смело, но уважительно следует пресечь попытки участников пообщаться между собой вместо того, чтобы слушать лектора. Так же важно хоть как-то, но реагировать на то, что происходит в чате, потому что эту информацию видят все. Если не давать ответ или не прокомментировать (кратко) вопрос, который не нравится, можно потерять власть над аудиторией.

Во время вебинара-семинара ведущий может использовать различные виды работ: • 10-15-минутные монологи, сопровождаемые вопросами;

- тренинговые упражнения;
- работы, выполняемые на сайтах;
- $\bullet$ направленные дискуссии;

• умственные усилия для решения поставленной задачи.

Не забывайте, что в online трансляции идёт задержка сигнала на 3 секунды между тем, когда вы сказали и когда вас услышали участники.

Для качественного проведения вебинара не достаточно хорошо владеть материалом. Необходимо уметь его донести до слушателей. Соответственно, следует научиться обращаться с микрофоном.

Рекомендации преподавателям дистанционного обучения по улучшению качества речи:

**1.** Главная задача — держать темп и создавать атмосферу. Очень сложно слушать преподавателей, которые рассказывают монотонно. Темп на латыни означает время, и когда вы слышите, как кто-то говорит о темпе речи, то это означает, что человек имеет в виду скорость говорения. Впрочем, темп не обязательно показывает, насколько быстро или медленно следует говорить. Темп задаёт настрой занятия.

Занятия под метроном — самый лучший из известных способов научиться держать ровный темп на протяжении вебинара.

2. Длинные паузы очень сильно снижают темп, и, как следствие, вы теряете внимание аудитории. Если в offline лекции слушатели могут наблюдать за вами во время паузы, то в online создаётся впечатление, что начались неполадки со связью. Вам не надо излишне торопиться, но паузы должны быть короткими<sup>1</sup>.

После завершения вебинара остаётся запись, которую тоже можно использовать в целях обучения. Фактически это готовый продукт, позволяющий посмотреть на себя со стороны.

Упражнение на дыхание. Наша задача — не хватать воздух, а набирать его в лёгкие, и по возможности именно через нос: тогда воздух нагревается и фильтруется. При дыхании только через рот быстро пересыхает гортань — в результате осипший голос и воспаления дыхательных путей. Многие люди при вдохе размешают под своими ключицами лишь немного воздуха. Необходимо дышать глубоко, то есть использовать диафрагменное или брющное дыхание и боковое дыхание. И не довольствуемся верхним дыханием, последствием которого могут быть спазмы, особенно при поднятом положении плеч. Вы дышите правильно, если брюшная стенка округляется, а бока растягиваются. Прежде всего, выдыхайте и оставляйте внутри воздух в спокойном, тихом состоянии до очищения отдалённейших уголков лёгких. Полезно представление о вдыхании аромата цветов<sup>2</sup>.

3. Приятней всего слушать человека, который не читает, а общается. Поэтому если вы можете, то говорите с людьми, а не читайте текст. Если вы не очень хорошо умеете говорить, импровизируя, напишите себе основные тезисы. Если и тезисы не помогают вам легко и понятно рассказывать, тогда напишите текст полностью и отрепетируйте чтение так, чтобы оно звучало, как живая речь.

Упражнение на развитие импровизации. Вы используете любую ассоциацию, связанную с темой занятия, которая приходит вам в голо-

```
Интерэсперт, 1998.
```
# ГЕХНОЛОГИЯ И ПРАКТИКА ОБУЧЕНИЯ

ву. Понятно, что нужно подбирать не любые, а наиболее близкие к теме и интересные ассоциации. Если возникла пауза, и вы затрудняетесь сказать что-то по основной теме, переходите в своей речи на любую пришедшую в голову ассоциацию и некоторое время развивайте |её. Визуально это напоминает цветок ромашки: её серёдка — основная тема, |лепестки — ассоциации. Вы стартуете от центральной темы, раскрываете первую ассоциацию и возвращаетесь к центральной теме, потом раскрываете вторую ассоциацию и вновь возвращаетесь к центральной теме, потом третью<sup>3</sup>...

Например, проблемный вопрос (тема): |Николай Второй: «кровавый царь» или мученик?

Ассоциация: Кровавое воскресенье гибель на Ходынском поле — японская война, Распутин.

Второй ряд ассоциаций: расстрел царской семьи — неизлечимая болезнь сына Алексея — день рождения Нико-|лая — день Иова Многострадального. После каждой ассоциации должна следовать фраза: Именно поэтому Николая Второго считают...

Если вы вдруг потеряли мысль или срочно нуждаетесь в паузе, чтобы обдумать, что говорить дальше, то самый простой способ — это задать аудитории риторический вопрос.

Что такое риторический вопрос? Риторический вопрос кажется вопросом лишь на первый взгляд, по сути представляя собой однозначное утверждение, облечённое в вопросительную форму. Такой вопрос не предполагает получения ответа - как правило, ответ содержится в самом вопросе. Также ответ может содержаться в продолжении высказывания, либо быть заведомо очевидным. Самые распространённые вопросы, служащие

<sup>&</sup>lt;sup>1</sup> Сирс Т., Смит Ф. Планирование и проведение видеоконференций. Глобальная сеть дистанционного образования http://www.gdenet.ru/teaching/instruction/video/2 [20.02.2013].

<sup>&</sup>lt;sup>2</sup> Леммерман Х. Учебник риторики: Тренировка речи с упражнениями /Пер. с нем. 2-е изд-ие: перераб. М.:

Сопер П.А. Основы искусства речи М., 1992.

для продолжения мысли: Казалось бы. для чего нужна эта информация о...... Э.<br>Стоит ли говорить очевидные вещи.

Иногда бывает так, что ни ассоциации, ни вопросы в голову не приходят. А темп речи снижать нельзя. В этом случае выручает приём «Переход по последнему слову». Суть приёма в том, что вы переключаетесь на одно из последних слов, которые прозвучали в вашей речи, и начинаете раскрывать его как новую тему.

Например: «Говоря о живописи, хотелось бы упомянуть самые известные картинные галереи в России. Это, в первую очередь, Третьяковская галерея...» переход «...а Третьяковская галерея, как вы, наверное, знаете, была создана богатым куп- $\mu$ ом...» переход «...купечество на Руси всегла славилось своей любовью к благотворительности. Возможно, таким образом, они рассчитывали искупить свои грехи, ведь зарабатывание денег...» и т.д.

4. Лучше всего вести вебинар, пользуясь микрофоном, который прикреплён к наушникам, так называемой гарнитурой — участники будут слышать вас на протяжении всего выступления, а не только тогда, когда вы помните о том, что надо говорить в микрофон. Звучание обязательно нужно отладить<sup>4</sup>.

5. Озаботьтесь вопросом дикции, так как микрофон улавливает и передаёт все, даже малейшие нюансы речи. Следите за произношением звуков «т», «п», «с», «ш» и «ч». Они наиболее уязвимы.

## Упражнения по технике речи:

1. Перед началом вебинара займитесь гимнастикой языка, произнося звукосочетания «лалелилолу» и «татетитоту». 2. Шёпот необыкновенно увеличивает артикуляцию. Прошепчите отрывок из вашего вебинара перед зеркалом. 3. Для улучшения звучания согласных звуков хорошо подходят скороговорки<sup>5</sup>.

4 Уиллис Б. Интерактивная видеоконференция в дистанционном обучении. Глобальная сеть дистанционного образования http://www.gdenet.ru/teaching/delivery/visual/4 [20.02.2013].

 $|6. 3$ аменяйте громоздкие цитаты пересказом.

Упражнение: 1. Громко прочитайте вслух текст вашей лекции, бросая время от времени взгляд на воображаемого слушателя. Таким образом вы добиваетесь ощущения свободной речи, при котором мысли опережают слова. 2. Прочтите отрывок из  $2-5$  предложений и попытайтесь пересказать его дословно, с мельчайшими подробностями, дета лями

7. Разделяйте сложные предложения на ряд простых.

Упражнение: попробуйте сократить свою лекцию до  $1-2$  предложений (простых). а потом по получившемуся «каркасу» разверните текст до 1 абзаца, до 1 страницы, до лекции.

Таким образом, для эффективного проведения и участия в вебинарах — в качестве ведущего или слушателя — необходимо развивать новые социально-психологические, информационно-коммуникационные и научно-аналитические умения. Такие умения могут быть сформированы только в результате специального обучения и практической деятельности, то есть непосредственного участия в online мероприятиях, что требует от преподавателя дополнительных усилий в организации и проведении подобных вебинаров.

Умение проводить вебинары поможет учителям не только повысить интерес к своему предмету у учеников, но и продемонстрировать профессионализм. выгодно отличаться от коллег.

Вебинар сегодня также является и одним из эффективных средств дистанционного обучения гуманитарным дисциплинам, поскольку максимально приближен по параметрам к реальному обучению в режиме виртуального взаимодействия. НО

<sup>&</sup>lt;sup>5</sup> Леммерман Х. Учебник риторики: Тренировка речи с упражнениями / Пер. с нем. 2-е изд., перераб. М.: Интерэсперт, 1998.